## 实验三 建筑门窗三性检测实验虚拟仿真模拟

)实验目的(学生在进入虚拟仿真实验室时界面弹出课程目标,明确学习目 的)

- ⚫ 熟悉常用的门窗种类;
- ⚫ 熟悉检测设备的相关原理及操作;
- ⚫ 选择一种窗户,并按相关规程操作;

)外窗物理性能的概念及检测方法、检测标准(进行实验前,操作界面弹 出相关概念,对概念进行复习之后,再对概念进行考察,强化学生对概念 的理解):

⚫ 气密性能概念:

外窗在正常关闭状态时,阻止空气渗透的能力。

检测方法: 检测试件的气密性能, 以在10Pa压力差下的单位缝长空气渗透 量或单位面积空气渗透量进行评价。

⚫ 水密性能的概念:

外窗正常关闭状态时,在风雨同时作用下,阻止雨水渗透的能力。

检测方法:检测方法分为稳定加压法和波动加压法,工程所在地为热带风 暴和台风地区的工程检测,应采用波动加压法;定级检测和工程所在地为非热带 风暴和台风地区的工程检测,可采用稳定加压法。已进行波动加压法检测可不再 进行稳定加压法检测。

⚫ 抗风压性能的概念:

外窗正常关闭状态时在风压作用下不发生损坏(如:开裂、面板破损、局 部屈服、粘结失效等)和五金件松动,开启困难等功能障碍的能力。 检测方法:

·变形检测

 检测试件在逐步递增的风压作用下,测试杆件相对面法线挠度的变化,得 出检测压力差P1。

·反复加压检测

检测试件在压力差P2(定级检测时)或P2,(工程检测时)的反复作用下, 是否发生损坏和功能障碍。

·定级检测或工程检测

检测试件在瞬时风压作用下,抵抗损坏和功能障碍的能力。

定级检测是为了确定产品的抗风压性能分级的检测,检测压力差为P3;

工程检测是考核实际工程的外门窗能否满足工程设计要求的检测,检测压 力差为P3'。

● 执行标准: 建筑外窗气密性能分级及检测方法 GB/T7106-2008

)实验中的注意事项(正式进入实验之前,操作界面弹出注意事项,减少 学生操作中的失误,此部完成后跳出问题选项,学生回答正确后进行下一步操作)

定级检测时,反复加压检测:检测压力从零升至P2后降为零,P2=1.5P1,且 不宜超过3000pa, 反复5次。安全检测: 检测压力从零升至P3后降至零, P3=2.5P1。

工程检测时,反复加压检测: 当工程设计值小于2.5倍P1时以0.6倍工程设计 值进行反复加压检测。

● 安全检测: 当工程设计值P '3小于或等于2.5P1时才按工程检测进行。压 力加至工程设计值P'3后降至零,再降至-P'3后升至零。

以上为一樘窗实验步骤,按照以上步骤重复实验另外两樘窗。三樘窗试验全 部结束后进行结果判定。

4) 虚拟仿真实验操作步骤

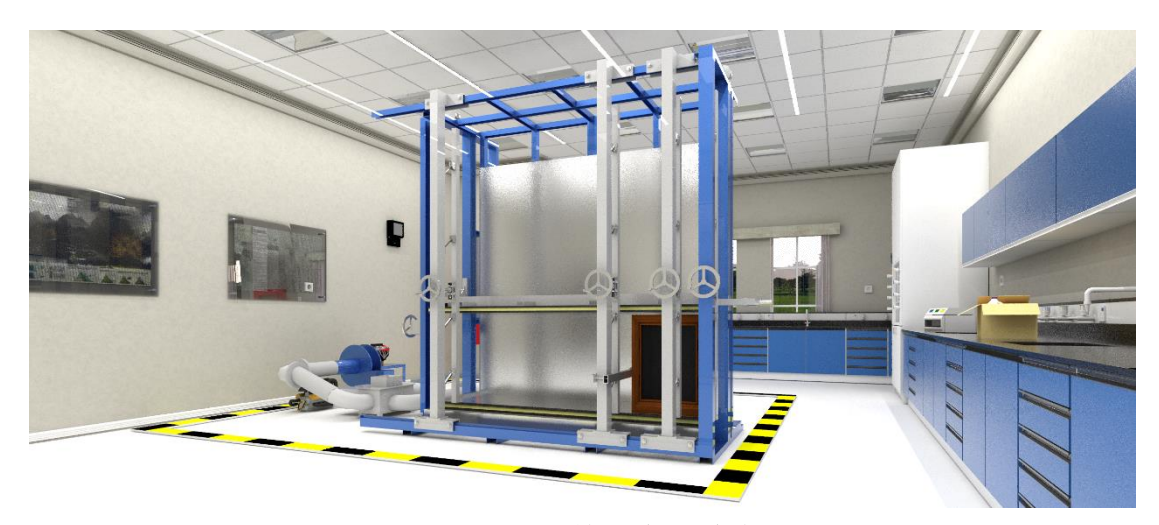

图 门窗三性测定实验室

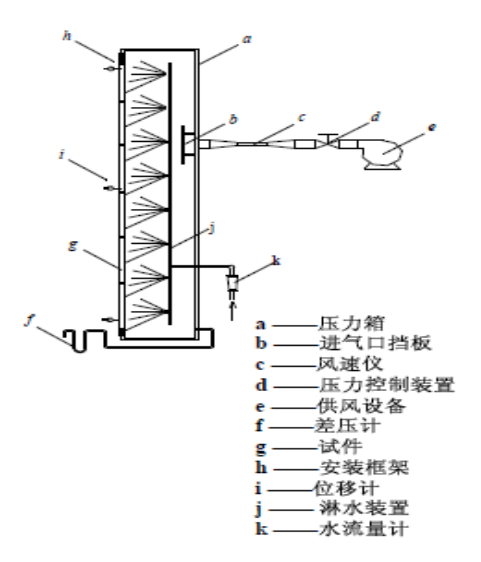

图 门窗检测系统的各部件功能

步骤一:进入虚拟仿真实验室,熟悉实验设备(界面中弹出门窗物理性能检测系

统,然后对设备进行介绍,让学生了解操作设备)

步骤二:准备测试工具了解测试标准(界面中出现所要使用的工具并介绍其使用 功能)

工具:卷尺、透明胶带、大气压表、温度计

步骤三:检查窗户试件(通过鼠标滑动,查看窗户试件)

检查检测窗五金件是否齐全,安装是否牢固,试件应为按所提供图样生 产的合格产品或研制的试件,不得有多余的零配件和采用特殊的组装工 艺或改善措施。

- 步骤四:测量试件的尺寸,型材厚度,窗的高度、宽度并计算出面积(通过相应 的选项进行点击,然后动画演示相关操作,并记录相关数据)
	- 测量型材厚度:
	- ⚫ 测量开启扇的缝长、测点间距以及最大玻璃的尺寸。

步骤五: 把试件上所有镶嵌缝用胶带密封好(用鼠标点击窗户镶嵌缝,选择工具

中的胶带,进行密封,完成此步骤后出现问题,回答选择密封的工具) 步骤六:开启扇的缝隙需开关窗扇次以后再密封好。(鼠标点击门窗的开启扇,

进行开关操作,连续进行五次。然后选择工具中的密封材料进行密封。 此处完成后对开关窗次数进行考察)

步骤七:试件的安装(此步骤完成后对操作中的一些问题进行考察,如用胶带密 封的位置,回答正确进入下一步)

> 将实验设备调整好对应试验窗的高宽尺寸,并将实验设备可能有缝 隙的地方用胶带密封严密。

试件与安装框架之间的连接应牢固并密封,安装好的试件要求垂直, 下框要求水平,下部安装框不应高于试件室外侧排水孔,不应因安装而

出现变形。此步 骤用鼠标选中窗户试件,然后放到检查设备上) 步骤八:启动检测设备(试件安装完成后,选择启动设备,弹出操作界面)

> 打开桌面上的"窗检仪"→单击"数据",选择"填写数据",→ 选择图标"气密性",填写相应的数据,填完后再选择图标"水密性" 填写相应的数据,填完后选择按钮"抗风压性"填写相应的数据,填写 完后单击确定。(启动设备时首先要将气密性,水密性,抗风压性能的 试样信息填写完整)

步骤九: 门窗三性测定虚拟仿真模拟实验-气密性检测, 实验前记录环境温度及

室内大气压。

步骤十: 正向预备加压

分为三次压力脉冲,压力差绝对值为500Pa,加载速度为100Pa/m,压 力稳定作用时间为3秒, 泄压时间不少于1秒。

单击"检测",选择按钮"正压预备加压"→单击按钮"开始"检 测设备将施加三个压力脉冲,待压差回零后,将试样上所有可开启部分

开关次,最后关紧。(点击门窗可开关部位,进行五次开关操作) 步骤十一:正向附加空气渗透量检测

> 检测前将试件可开启部分用胶带密封严实,按照 50Pa-100Pa-150Pa-100Pa-50Pa的顺序依次加压,每级压力作用试件时间 约为10秒。

> 单击按钮 "正压附加渗透量" →单击按钮"开始",设备开始对 正压附加渗透量进行检测。

实验结束后,撕开试件开启扇的密封胶带,开关可开启部分五次并 夹紧。(点击门窗可开关部位,进行五次开关操作)

步骤十二:负向预备加压(方法同正向预备加压)

分为三次压力脉冲,压力差绝对值为500Pa,加载速度为100Pa/m,压 力稳定作用时间为3秒, 泄压时间不少于1秒。选择"负压预备加压"→ 单击按钮"开始" 待压力回零后, 将试件上所有开启部分, 开关五次

最后夹紧。(点击门窗可开关部位,进行五次开关操作)

步骤十三:负向附加空气渗透量检测,方法同正向附加空气渗透量检测

检测前将试件可开启部分,用胶带密封严实,按照负50Pa-负100Pa-负150Pa-负100Pa-负50Pa, 顺序依次加压。单击按钮"负压附加渗透量" →单击按钮"开始",设备开始对负压附加渗透量进行检测。

步骤十四:正向总渗透量检测

 检测前应去除试件上所有的密封胶带,然后开关可开启部位五次 并夹紧(点击门窗可开关部位,进行五次开关操作),先进行正向预备 加压,结束后开关可开启部位五次并夹紧(点击门窗可开关部位,进行 五次开关操作),进行正向总空气渗透量检测,加压顺序同正向附加空 气渗透量。单击按钮"正压总渗透量" →单击按钮"开始" 设备开始 对正压总渗透量进行检测。

步骤十五:负向总渗透量检测

 检测前应去除试件上所有的密封胶带,然后开关可开启部位五次 并夹紧(点击门窗可开关部位,进行五次开关操作),先进行负向预 备加压,结束后开关可开启部位五次并夹紧(点击门窗可开关部位, 进行五次开关操作),进行负向总空气渗透量检测,加压顺序同负向 附加空气渗透量。

单击按钮"负压总渗透量"→单击按钮"开始" 设备开始对负 压总渗透量进行检测。

- 步骤十六:以上为一樘窗实验步骤,按照以上步骤重复实验另外两樘窗。三樘窗 试验全部结束后进行结果判定。
- 步骤十七:检测值的处理(此部分实验结束后,弹出实验结果计算,让学生知道 计算过程,然后根据门窗气密性能分级表,选择门窗的气密性能):

分别计算出升压和降压过程中在 100 Pa 压差下的两个附加空气渗透量测定值的平均值q,和两个 总渗透量测定值的平均值  $q_s$ ,则窗试件本身 100 Pa 压力差下的空气渗透量  $q_s$  (m3/h) 即可按式(1) 计算:

$$
q_i = \overline{q}_i - \overline{q}_i \tag{1}
$$

然后,再利用式(2)将 q.换算成标准状态下的渗透量 q'(m3/h)值。

式中:

- o' -- 标准状态下通过试件空气渗透量值, m3/h;
- P -- 试验室气压值, kPa:
- T- 试验室空气温度值, K;
- g. ---- 试件渗透量测定值, m3/h.

将 q'值除以试件开启缝长度  $l$ , 即可得出在 100 Pa 下, 单位开启缝长空气渗透量 q'[m3/(m · h)]

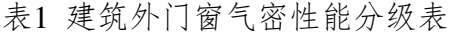

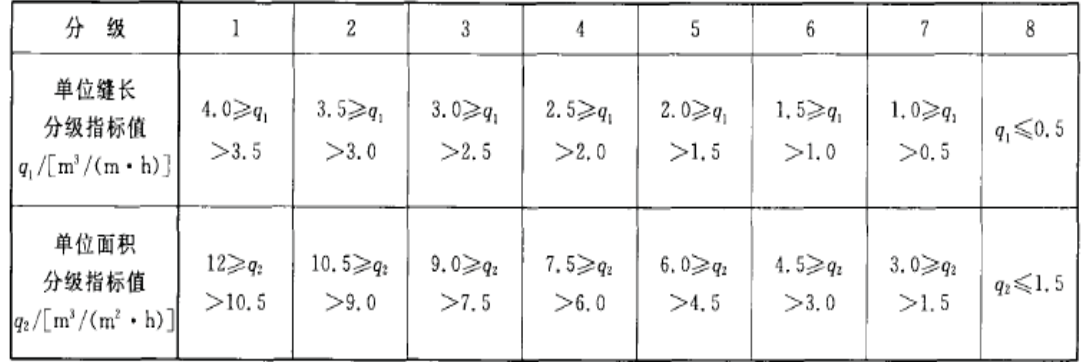

步骤十八:门窗三性测定虚拟仿真模拟实验-水密性能检测-实验前将试件可开启

部位开关五次并夹紧(点击门窗可开关部位,进行五次开关操作) 步骤十九:待气密性检测完后,进行水密性能检测,在检测前先将水闸打开。预

备加压打开试验设备后面的循环水阀。(鼠标选择检测设备中的水闸,

并打开)

步骤二十:观察试件内部试验设备对应的喷水口

- 步骤二十一:开启对应的喷水口的开关(通过观察内部的喷水口编号,选择相应 的喷水口并打开)
- 步骤二十二: 将试件可开启部位开关5次并夹紧(点击门窗可开关部位,进行五 次开关操作)
- 步骤二十三:选择图标"水密性" →单击按钮"预备加压"单击按钮"开始", 启动水泵,进行淋水试验

步骤二十四:待预备加压完后选择"稳定加压" →单击按钮"开始",在检测中,

当有水持续喷溅出试件界面时单击图标"▲",当有水持续流出试

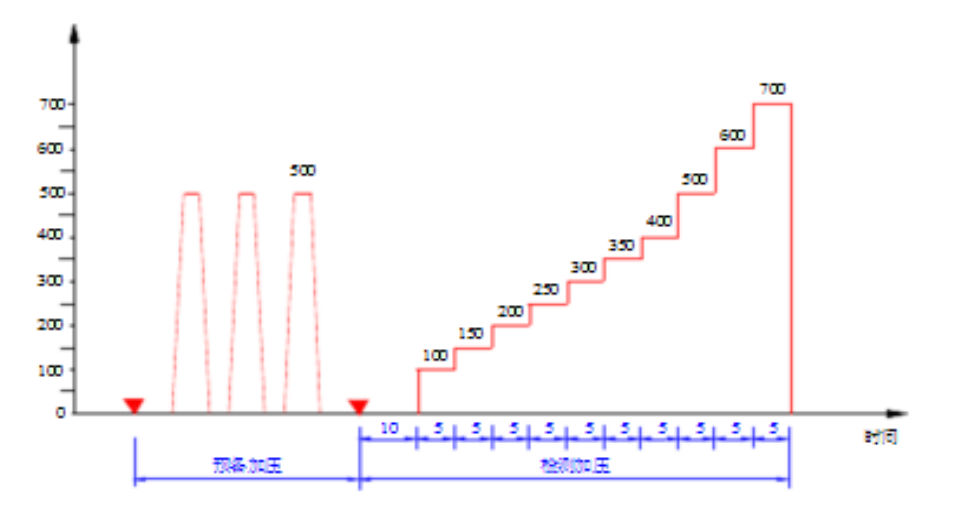

件界面时单击图标"●",设备停止,检测完毕后关闭水闸。

图20 加压顺序

步骤二十五:预备加压:施加三个压力脉冲。压力差值为500Pa。加载速度约为 100Pa/s,压力稳定作用时间为3S, 泄压时间不少于1S。待压力差回 零后,将试件所有可开启部分开关次(点击门窗可开关部位,进 行五次开关操作),最后关紧;

> 淋水量为2L/(m2.min), 并根据试件面积计算出淋水量(此部分 给出计算公式,学生填写结果,然后进行下一步)。

步骤二十六:调整淋水量表,持续十分钟。(选择检测设备上的淋水表,时间设

置为10分钟)

进行雨水加压检测,定级检测时,逐级加压至出现严重渗漏为 止。工程检测时,直接加压至水密性能指标值,压力稳定作用时间 为分钟或产生严重渗漏为止。在逐级加压持续作用过程中,观察 并参照渗漏状态符号表记录渗漏状态及部位。(弹出记录表格,仔 细观察设备内的情况,并记录)

表2 渗漏状态符号表

| 渗 漏 状 态                                 | 符 号 |  |  |  |  |  |  |
|-----------------------------------------|-----|--|--|--|--|--|--|
| 试件内侧出现水滴                                | Ο   |  |  |  |  |  |  |
| 水珠连成线,但未渗出试件界面                          | п   |  |  |  |  |  |  |
| 局部少量喷溅                                  | Δ   |  |  |  |  |  |  |
| 持续喷溅出试件界面                               |     |  |  |  |  |  |  |
| 持续渗出试件界面                                |     |  |  |  |  |  |  |
| 注 1:后两项为严重渗漏<br>注 2:稳定加压和波动加压检测结果均采用此有。 |     |  |  |  |  |  |  |

步骤二十七:以上为一樘窗实验步骤,按照以上步骤重复实验另外两樘窗。三樘 窗试验全部结束后进行结果判定。

步骤二十八: 定级指标值的确定

 取三樘检测值的算术平均值。如果三樘检测值中最高值和中间值相 差两个检测压力等级以上时,将该最高值降至比中间值高两个检测 压力等级后,再进行算术平均。如果个检测值中较小的两值相等 时,其中任意一值可视为中间值。

表 建筑外门窗水密性能分级表 单位帕

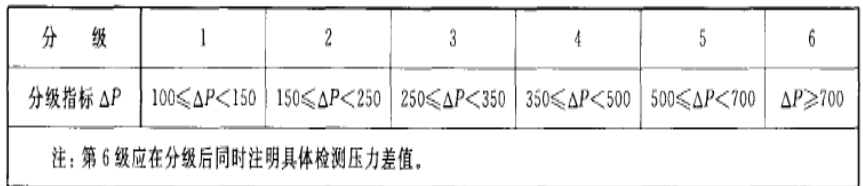

步骤二十九:门窗三性测定虚拟仿真模拟实验-抗风压性能实验-试验前将试件可 开启部位,开关五次并关紧(点击门窗可开关部位,进行五次开关 操作)

步骤三十:安装位移传感器(用鼠标选择位移传感器,并点击相应的安装位置, 即完成安装)将三个位移传感器分别布置在测试杆件上端点向下 10mm处、中点处、下端点向上10mm处。

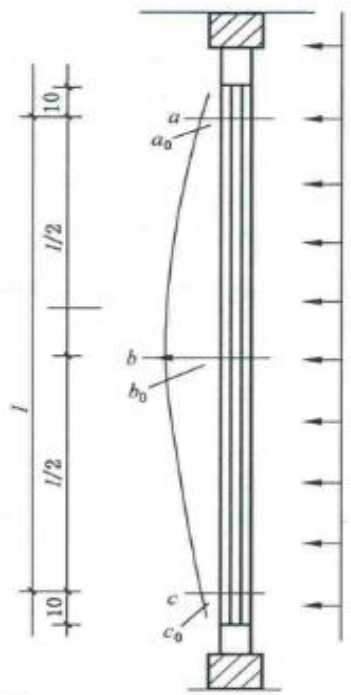

注: ao, bo, co -- 三测点初始读数值(mm); a、b、c 三测点在压力差作用过程中的稳定读数值(mm); l-潮试杆件两端测点 a、c 之间的长度(mm)。

图21 测点布置

步骤三十一:待水密性检测完后进行抗风压检测,检测前先安装好位移计,检查 做水密性时开的泄水孔是否关闭。然后选择"正压预备加压"→

## 单击按钮"开始"。

- 步骤三十二:待正压预备加压完毕后选择"正压变形检测",单击按钮"开始"。 开始正向变形检测并记录+P1值。
- 步骤三十三:再依次开始负向预备加压。
- 步骤三十四:待负压预备加压完毕后选择"负压变形检测",单击按钮"开始"。 负向变形检测并记录-P1值。
- 步骤三十五:负变形检测结束后,去除安装好的位移传感器(鼠标点击位移传感 器,进行去除)
- 步骤三十六: 选择"正压反复加压检测", 单击按钮"开始"。开始正向反复 加压检测并开始记录+P2值,压力值为+P1值的1.5倍。
- 步骤三十七: 正向反复加压检测结束后, 将试件可开启部位开关5次并夹紧(点 击门窗可开关部位,进行五次开关操作)
- 步骤三十八:选择"负压反复加压检测", 单击按钮"开始"。进行负向反复 加压检测并开始记录+P2值,压力值为+P1值的1.5倍。
- 步骤三十九: 负向反复加压检测结束后, 将试件可开启部位开关5次并关紧(点 击门窗可开关部位,进行五次开关操作),并记录实验过程中发生 损坏和功能障碍的部位。
- 步骤四十:负向反复加压检测结束后单击按钮"开始"。进行正向安全检测,并 记录+P3值,压力值为+P1值的2.5倍。
- 步骤四十一:结束后将试件可开启部位开关次并夹紧(点击门窗可开关部位, 进行五次开关操作)
- 步骤四十二:选择"负压安全检测" 单击按钮"开始"。进行负向安全检测, 并记录-P3值, 压力值为-P1值的2.5倍。

步骤四十三:结束后将试件可开启部位开关次并夹紧(点击门窗可开关部位,

进行五次开关操作),以上为一樘窗实验步骤,按照以上步骤重复 实验另外两樘窗。三樘窗试验全部结束后进行结果判定。

步骤四十四:待负压定级检测完毕后单击按钮"退出" →单击图标保存数据, 将实验数据保存在相应的文件夹中。关闭检测系统,在文件夹中找

出本次试验原始数据表,然后打印,关闭设备电源。

门窗物理性能试验原始数据

| 检验编号                                                                                                    |                   |                       |                  |      |                                                                 |              | 委托编号              |            |       |           |         |
|----------------------------------------------------------------------------------------------------|-------------------|-----------------------|------------------|------|-----------------------------------------------------------------|--------------|-------------------|------------|-------|-----------|---------|
| 工程名称                                                                                                    |                   |                       |                  |      |                                                                 |              |                   |            |       |           |         |
| 委托单位                                                                                                    |                   |                       |                  |      |                                                                 |              |                   |            | 成型日期  |           |         |
| 生产厂家                                                                                                    |                   |                       |                  |      |                                                                 |              |                   | 见证人员       |       |           |         |
| 见证单位                                                                                                    |                   |                       |                  |      |                                                                 |              |                   |            | 见证号码  |           |         |
| 使用部位                                                                                                    | 外墙                |                       |                  |      |                                                                 |              |                   |            | 检验性质  |           | 委托检验    |
| 试件名称                                                                                                    | 中空玻璃平开窗           |                       |                  | 试样品种 |                                                                 |              | 塑钢窗               |            | 玻璃品种  |           | 钢化玻璃    |
| 型号规格                                                                                                    | 60型               |                       |                  | 试样尺寸 |                                                                 | 1200×1500 mm |                   | 玻璃厚度       |       | 5+6A+5 mm |         |
| 密封方式                                                                                                    | 挤压成型              |                       |                  | 密封材料 |                                                                 |              | 橡胶条               |            | 五金配置  |           | 执手      |
| 开启缝长                                                                                                    | 3.1 <sub>m</sub>  |                       |                  | 窗面积  |                                                                 |              | 1.6m <sup>2</sup> |            | 收样日期  |           |         |
| 试件来源                                                                                                    | 见证取样              |                       |                  | 代表批量 | 100樘                                                            |              |                   | 试验日期       |       |           |         |
| 检验设备                                                                                                    | 建筑门窗物理性能检测仪       |                       |                  |      |                                                                 |              |                   |            |       |           |         |
| 检验依据                                                                                                    | GB/T7106-2008     |                       |                  |      |                                                                 |              |                   |            |       |           |         |
| 检验环境                                                                                                    | °C                |                       |                  |      | 测试杆件两端点间距离                                                      |              |                   |            |       |           | 1080mm  |
| 设计值                                                                                                    | 气密性能              |                       |                  | ≥6级  | 水密性能                                                            |              | t                 |            | 抗风压性能 |           | t       |
| 检验结果                                                                                                    |                   |                       |                  |      |                                                                 |              |                   |            |       |           |         |
| 试件<br>编号                                                                                                    | 抗风压性能(P。)         |                       |                  |      | 气密性能[m <sup>3</sup> /(m·h)、m <sup>3</sup> /(m <sup>*</sup> ·h)] |              |                   |            |       | 水密性能      |         |
|                                                                                                    | P <sub>1</sub>    | P <sub>2</sub>        | $P_3$            | 定级   |                                                                 | 正压           |                   |            | 负压    |           | $(P_a)$ |
|                                                                                                    | $(\mathbb{P}_1)'$ | $\mathbb{P}^{\prime}$ | $/ \mathbb{P}_s$ | 值    | $q_1$                                                           |              | $q_2$             | $-q_1$     |       | $-q_2$    | 检测值     |
| $\mathbf{1}$                                                                                                    | 1117              | 1676                  | 2793             | 2793 | 0.70                                                            |              | 1.36              | 0.56       |       | 1.09      | 400     |
| $\overline{2}$                                                                                                    | 1195              | 1793                  | 2988             | 2988 | 0.65                                                            |              | 1.26              | 0.68       |       | 1.33      | 400     |
| 3                                                                                                    | 1202              | 1803                  | 3005             | 3005 | 0.61                                                            |              | 1.18              | 0.73       |       | 1.41      | 400     |
| 定级值                                                                                                    | 2793              |                       |                  | 0.6  |                                                                 | 1.3          | Λ7                |            | 1.3   | 400       |         |
| 定级                                                                                                    | 4 级               |                       |                  |      | 7.级                                                             |              |                   | 7 级<br>4 级 |       |           |         |
| 送检外窗抗风压性能属于 GB/T7106-2008 标准的 4级; 气密性能正压属于 GB/T7106-2008 标准的<br>检验结论<br>7 级,符合设计要求; 负压属于 GB/T7106-2008 标准的 7 级,符合设计要求; 水密性能属于 GB/T7106-2008<br>标准的 4 级。 |                   |                       |                  |      |                                                                 |              |                   |            |       |           |         |
| 备注                                                                                                    |                   |                       |                  |      |                                                                 |              |                   |            |       |           |         |
| 校核:<br>检验:                                                                                                    |                   |                       |                  |      |                                                                 |              |                   |            |       |           |         |

步骤四十五:试件经检测未出现功能障碍或损坏时, 注明+P3值, 按+P3中绝对 值较小者定级。如果经检测,试件出现功能障碍或损坏,记录出现功 能障碍或损坏的情况及发生的部位,并以试件出现功能障碍或损坏所 对应的压力差值的前一级分级指标值进行定级。

定级检测时,以三试件定级值的最小值为该组试件的定级值。

表4建筑外门窗抗风压性能分级表 单位为千帕

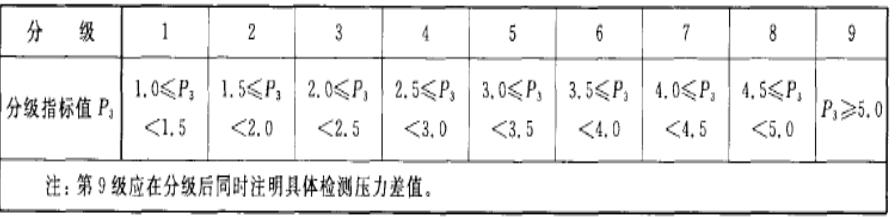

5)问题与思考(考察实验过程中的操作及细节问题,强化学生对实验操作 的认知,考察学生的学习结果)

- ⚫ 首先要了解外窗物理性能的定义,标准规范。
- ⚫ 熟悉设备操作规程,出具报告。
- ⚫ 进一步了解开启方式、型材、玻璃厚度不同的外窗在数据上的差异。
- ⚫ 最后熟练试验操作,对每一个操作步骤所包含的原理都能够理解跟掌握。